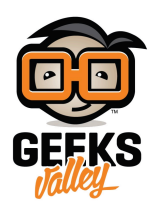

## [سيارة تفادي الحواجز باستخدام اللتل بتس](https://geeksvalley.com/tutorial/smart-car/) [littlebits](https://geeksvalley.com/tutorial/smart-car/)

المقدمة

يمن أن تصنع سيارة تتفادى الاصطدام بالحواجز باستخدام قطع اللتل بتس وبرمجتها ، بحيث تستطيع السيارة تغير مسارها اذا تحسس حساس القرب وجود حاجز امامه

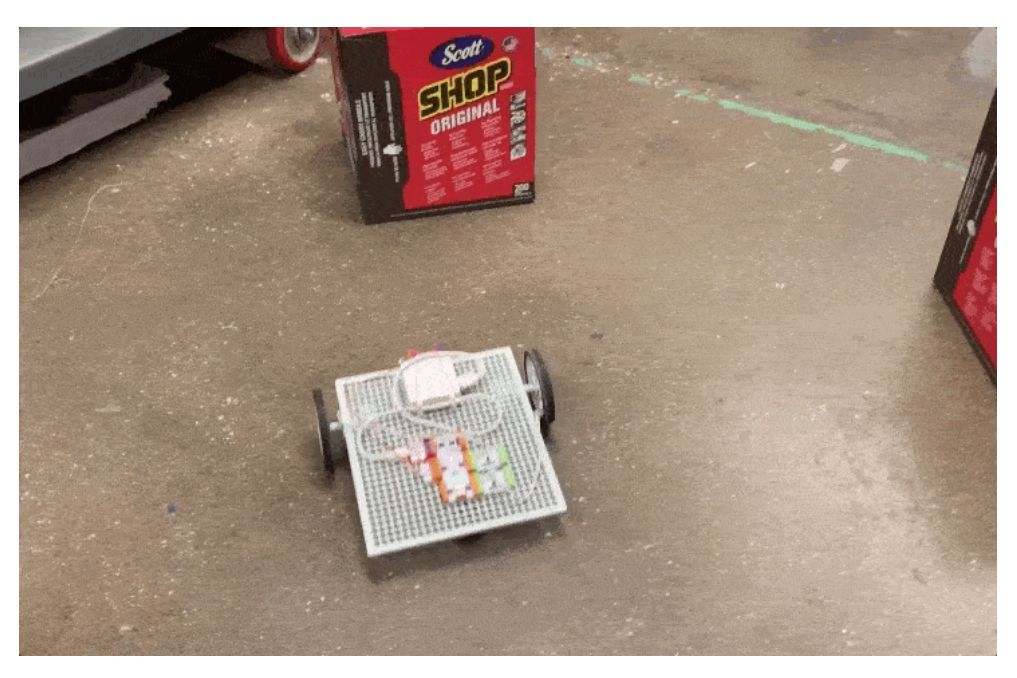

## المواد و الأدوات

متوفرة الأدوات لعمل السيارة الذكية في [مجموعة البرمجة سفيرو ليتل بيتس](https://geeksvalley.com/product/code-kit-by-sphero-littlebits/) و مجموعة اللتل بتس لتعلم التكنولوجيا:

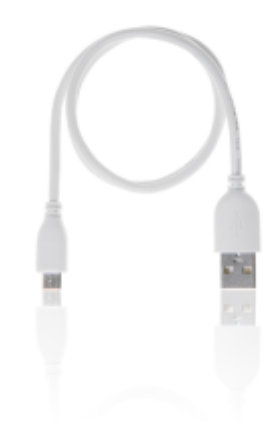

 $($ USB) سلك  $\times$ 1

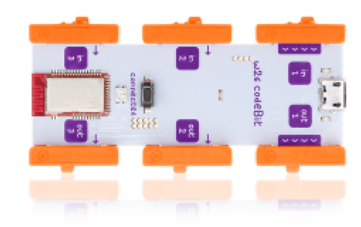

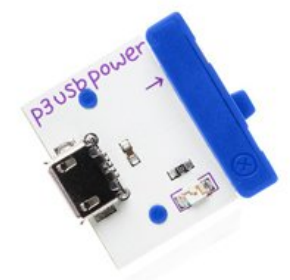

1× وحدة برمجة

1× ناقل الطاقة

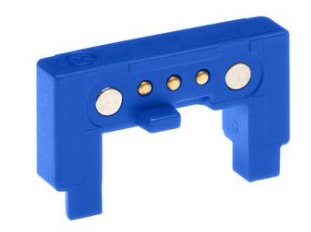

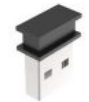

1× ناقل التعليمات البرمجية

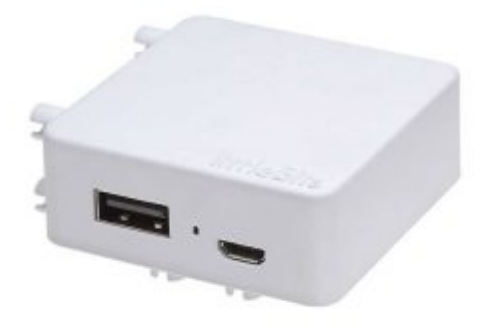

1× بطارية

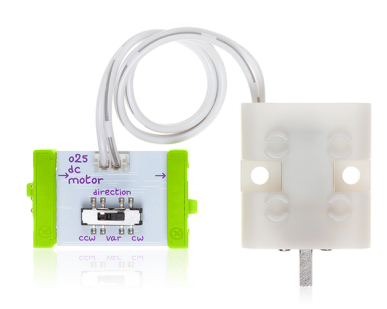

1× محرك تيار مستمر

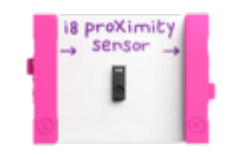

X1 حساس الاقتراب

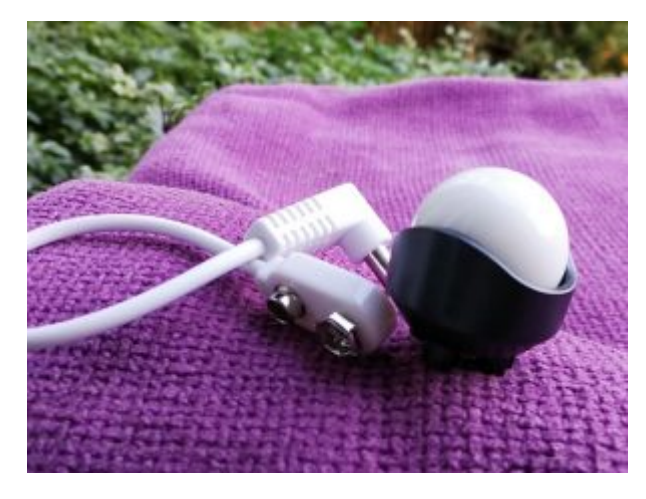

X1 عجلة كروية

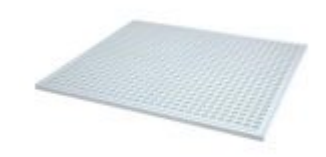

X1لوحة التثبيت

توصيل الدائرة

يمن أن توصل قطع ليتل بيتس بسهولة و بدون لحام لبناء الدائرة بالخطوات التالية

وصل وحدة البرمجة مع ناقل الطاقة من جهة منافذ المدخلات ثم وصلها مع البطارية

محرك متصل بـ 2 OUT من وحدة البرمجة ويجب وضعه بالجانب الأيسر من السيارة. والمحرك الثاني متصل بـ 3 OUT من وحدة البرمجة ويجب وضعه بالجانب الأيمن من السيارة.

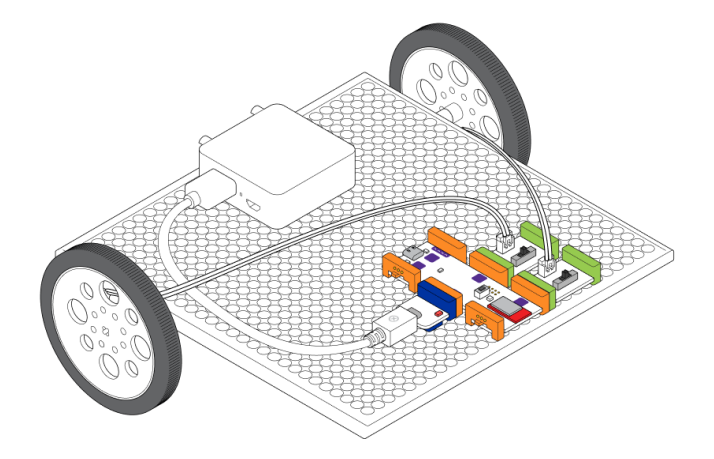

وصل حساس الاقتراب مع وحدة البرمجة من جهة منافذ المدخلات

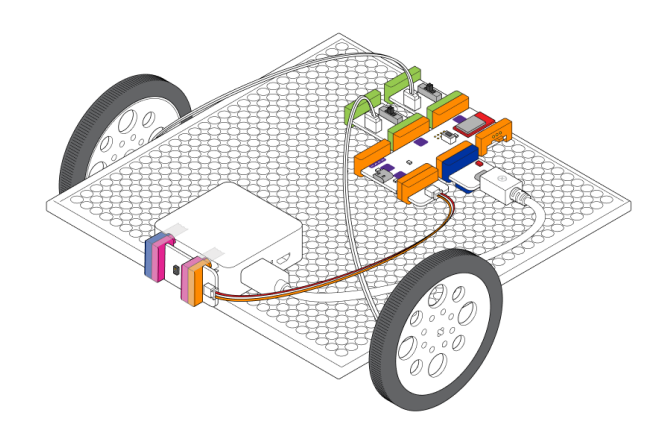

## الكود البرمجي

إذا لم يكن متوفر لديك برنامج littlebits code kit قم بتنزيله بالخطوات الموجودة [بدرس](https://geeksvalley.com/tutorial/littlebits-hello-world)  (الطباعة على مصفوفة الإضاءة باستخدام ليتل بتس (LittleBits((

افتح مشروع جديد بالنقر على open a blank canvas في واجة البرنامج لبدء برمجة السيارة الذكية

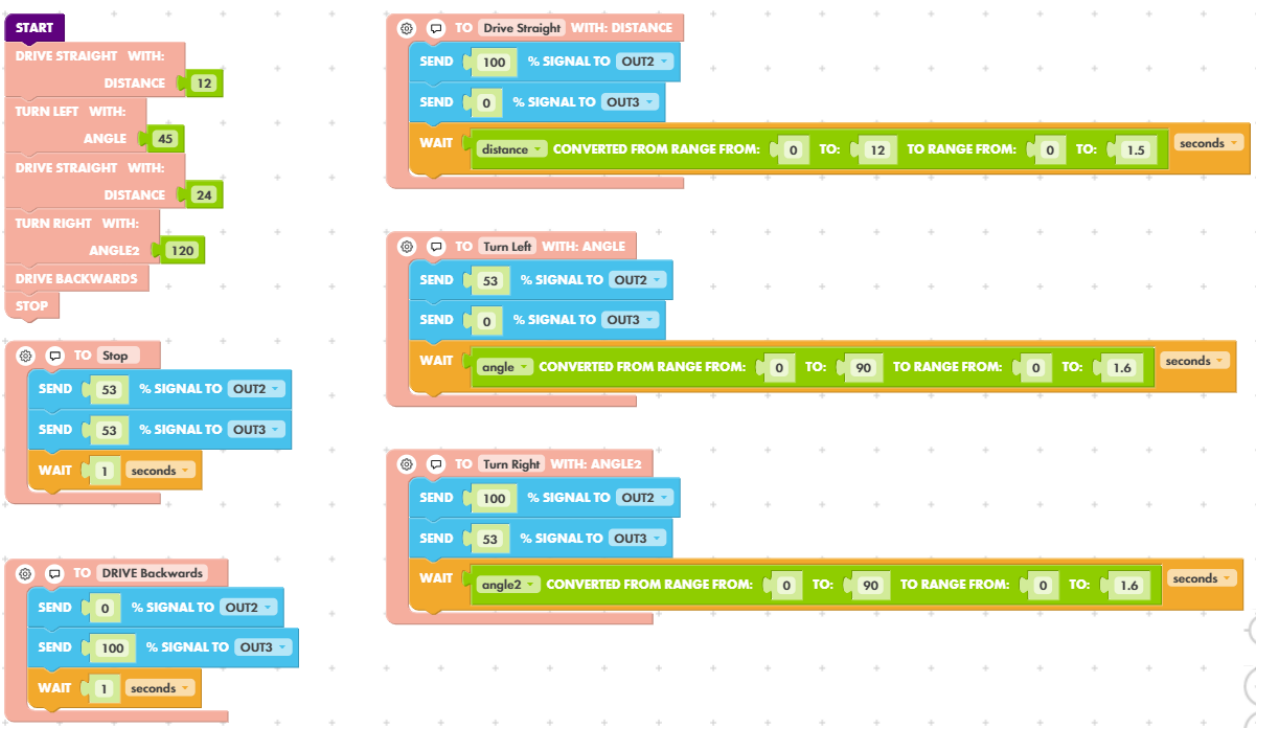

وصل ناقل التعليمات البرمجية مع جهاز الحاسوب

اضغط على المفتاح الموجود في وحدة الكود:

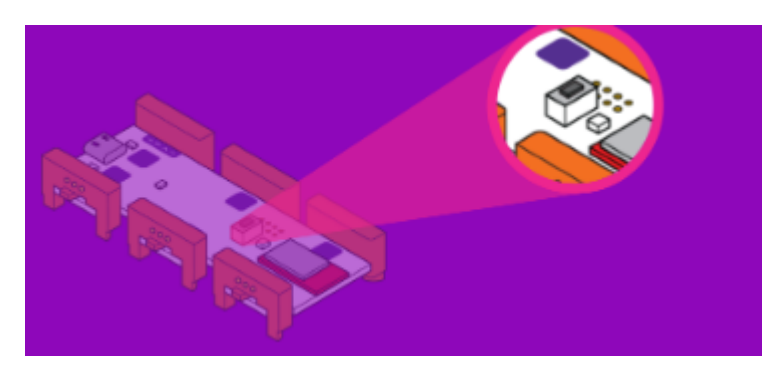

قم بتوصيل وحدة البرمجة من اللتيل بتس، بالنقر على connect to your littlebits

اضغط على (Upload) حتى تقوم برفع المقطع البرمجي

شرح المقطع البرمج

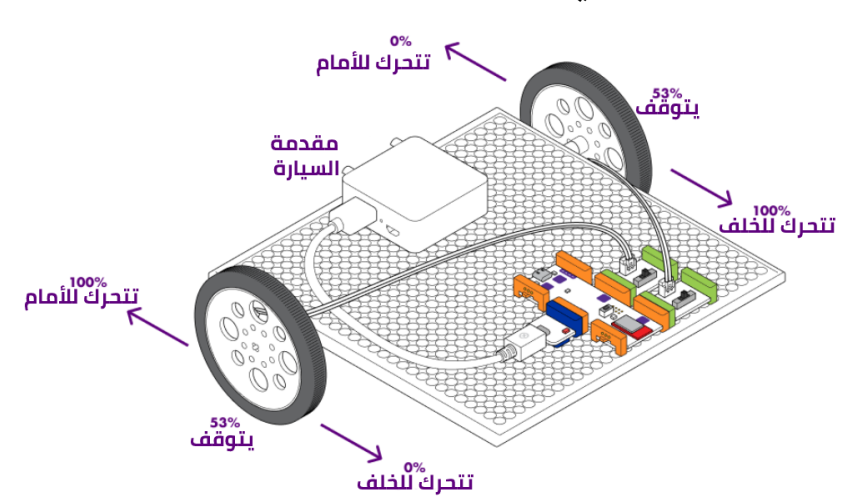

نتحكم بالمحرك الأول عن طريق ارسال إشارة 100٪، فإنه يتحرك للأمام بأقصى سرعته. عندما نرسلها إشارة 53٪، يتوقف عن الحركة، وعندما نرسلها إشارة 0٪، يتحرك للخلف.

أما المحرك الثانى عن طريق ارسال إشارة 0٪، فإنه يتحرك للأمام بأقصى سرعته. عندما نرسلها إشارة 53٪، يتوقف عن الحركة، وعندما نرسلها إشارة 100٪، يتحرك للخلف .

هذه الدالة تتحرك السيارة للأمام لذلك نرسل اشارة 100% للمحرك الأول واشارة 0% للمحرك الثانى

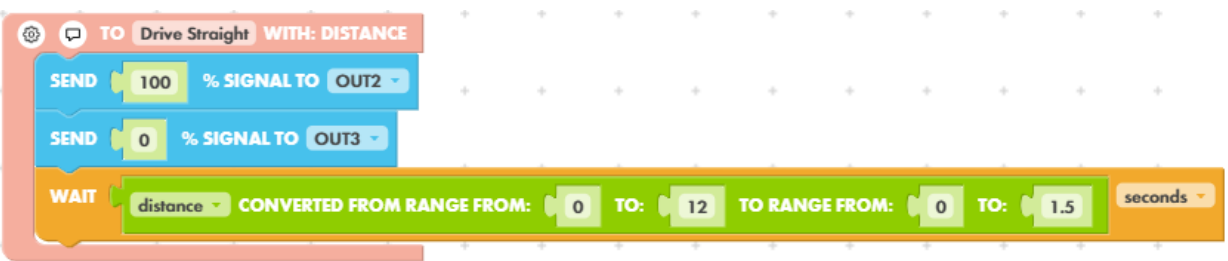

دالة التحرك للخلف و التي تجعل السيارة تتحرك للخلف ، ترسل اشارة 0% للمحرك الأول و اشارة 100% للمحرك الثاني

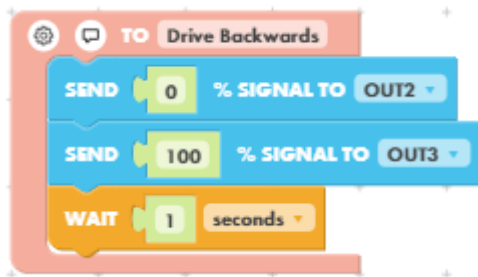

دالة لتوقف السيارة ترسل اشارة 53% للمحرك الأول و اشارة 53% للمحرك الثانى

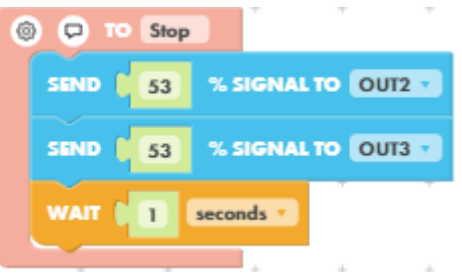

دالة لدوران السيارة إلى اليمين ترسل اشارة 100% للمحرك الأول و اشارة 53% للمحرك الثانى

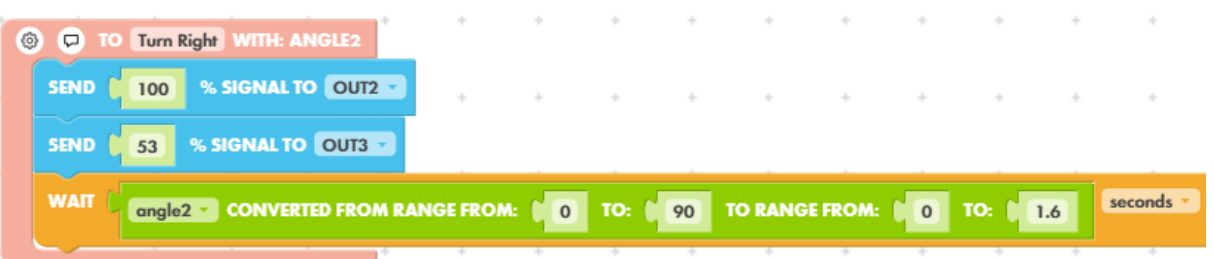

دالة لدروان السيارة إلى اليسار ترسل اشارة 53% للمحرك الأول و اشارة 0% للمحرك الثاني

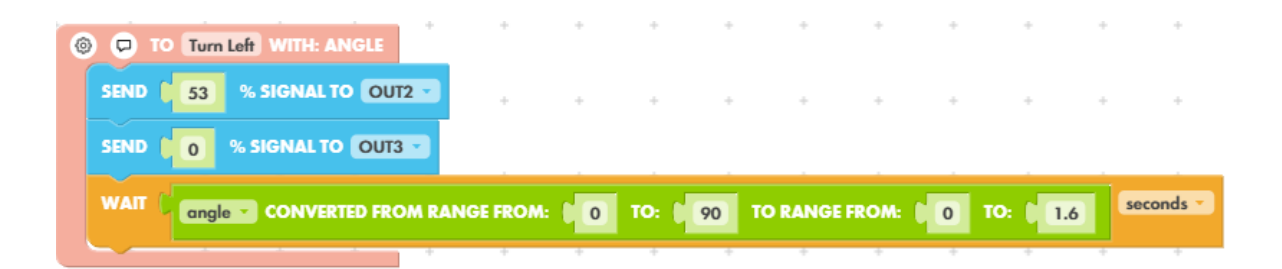